## **МІНІСТЕРСТВО ОСВІТИ І НАУКИ УКРАЇНИ НАЦІОНАЛЬНИЙ ТЕХНІЧНИЙ УНІВЕРСИТЕТ «ХАРКІВСЬКИЙ ПОЛІТЕХНІЧНИЙ ІНСТИТУТ»**

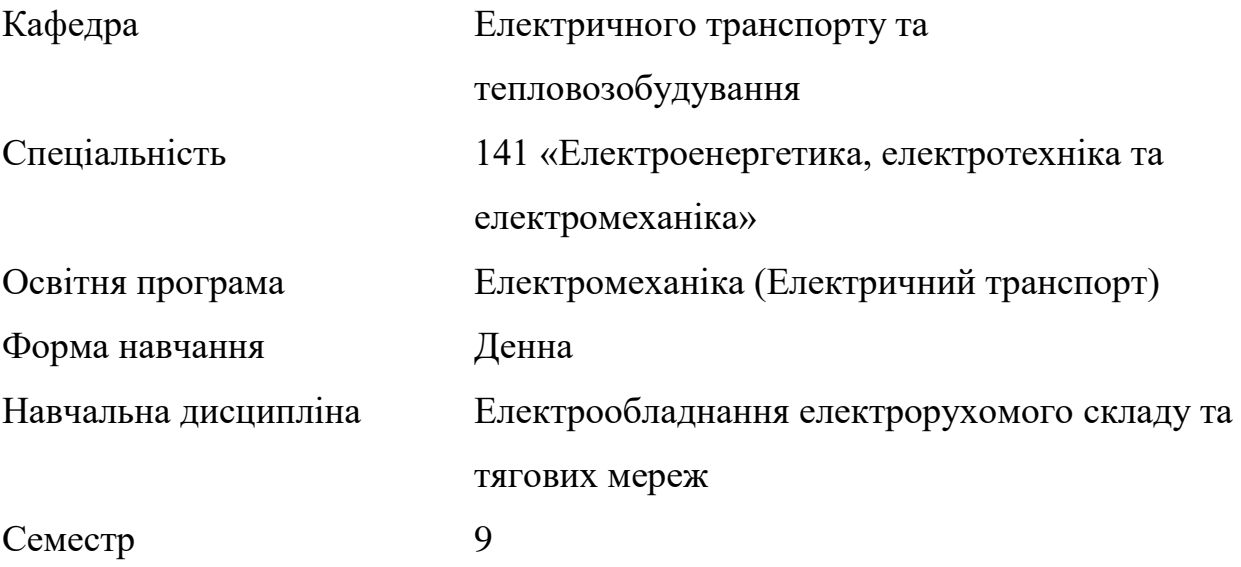

## **НАВЧАЛЬНО-МЕТОДИЧНІ МАТЕРІАЛИ ДО САМОСТІЙНОЇ РОБОТИ. ІНДИВІДУАЛЬНІ ЗАВДАННЯ**

Вхідні дані для прикладу розрахунку електромеханічних характеристик тягового двигуна наведені в таблиці 1, вихідні дані до кожного індивідуального завдання обираються за номером студента у журналі обліку групи згідно з наведеним у додатку А таблицями.

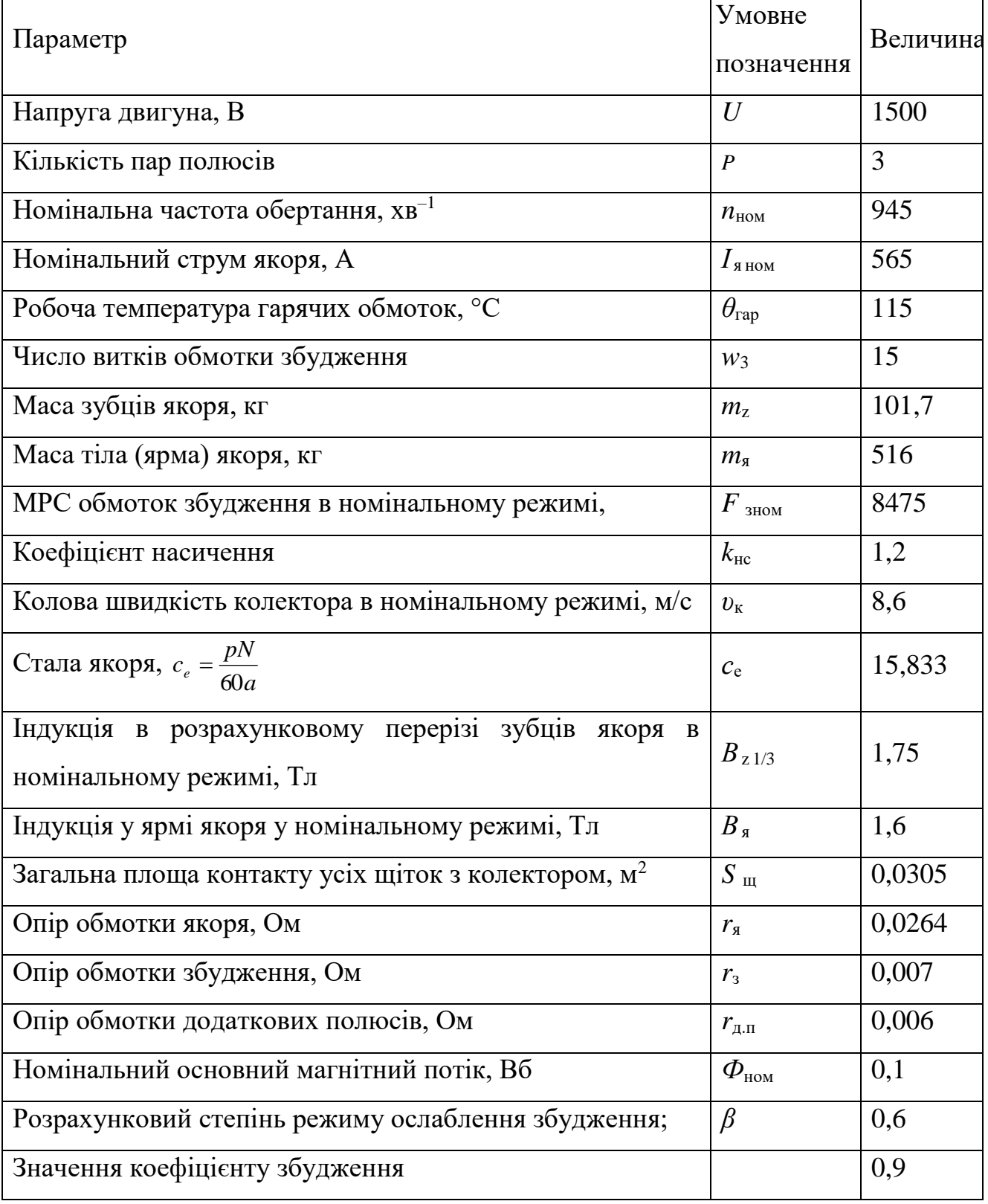

Таблиця1- Вхідні дані розрахунку.

Розрахунок передбачає визначення таких величин:

1) МРС обмотки збудження у відносних одиницях

$$
F_{\text{3.B.0}} = 0.42 k_{\text{nc}} - 0.27
$$
.

;

2) Магнітний потік у відносних одиницях:

$$
\Phi_{\text{B.O.}} = 0.94 + 0.14717 (k_{\text{HC}} - 2.5) - 0.03417 (k_{\text{HC}} - 0.25)^2 - 0.035 (k_{\text{HC}} - 2.5)^3 - 0.02333 (k_{\text{HC}} - 2.5)^4 + 0.02533 (k_{\text{HC}} - 0.25)^5
$$

3) Масштаби МРС і магнітного потоку, (в.о./А) і (Вб/в.о.)

$$
m_{F} = \frac{F_{\rm B, B, O}}{F_{\rm B, B, O}}; m_{\phi} = \frac{\Phi_{\rm HOM}}{\Phi_{\rm B, O}}.
$$

4) Задаючи розрахункове значення струмів в діапазоні 0,2*I*<sub>яном</sub> ≤ *I*<sub>я</sub> = 2*I*<sub>яном</sub> з інтервалом ∆*I*<sub>я</sub> = 0,2*I*<sub>яном</sub> при заданому коєффіціетнті ослаблення *β* (визначается з таблиці згідно варіанту) збудження визначаемо наступні величини.

5) Струм якоря, А,

$$
I_{\mathcal{A}\beta}=\frac{0.98I_{\mathcal{A}}}{\beta}.
$$

6) МРС у відносних одиницях при будь–якому значенні струму якоря

$$
F_{\rm a, B, O.} = 0.98 I_{\rm g} w_{\rm g} m_{\rm F} \ .
$$

7) Коефіцієнт насичення в розрахунковiй точцi:

$$
k_{\text{nc}} = \frac{(F_{\text{3.B.O.}} + 0.27)}{0.42}.
$$

8) Якщо  $k_{nc}$ =1 i 0 <  $F_{\text{3.B.0}}$   $\leq$  0,15, то

$$
\Phi_{B.0} = 3F_{3.B.0.}
$$

;

при інших значеннях цих величин визначення *Ф*в.о потрібно виконати згідно з виразом:

$$
\Phi_{_{\text{B.O.}}} = 0.94 + 0.14717 (k_{_{\text{HC}}} - 2.5) - 0.03417 (k_{_{\text{HC}}} - 0.25)^2 - 0.035 (k_{_{\text{HC}}} - 2.5)^3 - 0.02333 (k_{_{\text{HC}}} - 2.5)^4 + 0.02533 (k_{_{\text{HC}}} - 0.25)^5
$$

9) Магнітний потік, Вб,

$$
\Phi = m_{\phi} \Phi_{\text{B.0}}.
$$

10) Сумарний опір якірного кола двигуна за температурою *θ*гар ,Ом,

$$
R_{\rm s} = (0.004 \theta_{\rm rap} + 0.92) \cdot (r_{\rm s} + 0.98 r_{\rm s} + r_{\rm n.m}).
$$

11) ЕРС двигуна, В,

$$
E=U-I_{\scriptscriptstyle\mathcal{A}}R_{\scriptscriptstyle\rm s}-2\ .
$$

12) Частота обертання,  $XB^{-1}$ ,

$$
n=\frac{E}{c_e\Phi},
$$

причому, для режиму ослабленого збудження ця величина відповідає струмам, що визначені виразом за п. 5; таким чином будується залежність  $n_{_\beta}(I_{\mathfrak{A}\beta});$ 

13) Втрати в міді обмоток двигуна (струмові), Вт,

$$
p_{\scriptscriptstyle M}=I_{\scriptscriptstyle \rm s}^2R_{\scriptscriptstyle \rm s},
$$

14) Втрати в сталі двигуна (магнітні) визначаються за формулою:

$$
p_{\rm c}=4\cdot 10^{-5}\big(pn\big)^{1.5}\big(B_{z^{1/3}}^2m_z+B_s^2m_s\big)\cdot\bigg(\frac{\Phi}{\Phi_{\rm{HOM}}}\bigg)^2.
$$

15) Додаткові втрати в залежності від значення *I*<sup>я</sup> визначаються за формулами для діапазону навантажень  $I_{\rm s}$ < $I_{\rm s}$ <sub>и и ом</sub>:

$$
p_{\text{nox}} = 0.3 \left( \frac{I_{\text{s}}}{I_{\text{s}}} \right)^{0.35} p_{\text{c}}.
$$

для діапазону навантажень  $I_{\rm s}$  >= $I_{\rm s}$ <sub>ном</sub>:

$$
p_{\text{max}} = 0.3 \frac{I_{\text{s}}}{I_{\text{s},\text{nom}}} p_{\text{c}},
$$

16) перехідні втрати в контакті колектор–щітка, Вт,

$$
p_{\rm{nep}} = 2I_{\rm{a}}.
$$

17) Втрати на тертя щіток визначаються за формулою, Вт,

$$
p_{\rm TPL,III}} = p_{\rm THC} \rho S_{\rm III} V_{\rm K} \frac{n}{n_{\rm HOM}} = 6000 S_{\rm III} V_{\rm K} \frac{n}{n_{\rm HOM}}.
$$

18) Втрати механічні (у підшипниках і від тертя якоря об повітря), Вт,

$$
p_{\text{max}} = 0.002UI_{\text{s}} \frac{n}{n_{\text{HOM}}}
$$

19) Втрати підсумкові (повні), Вт:

а) у режимі ПЗ при  $\beta_{\text{\tiny{HOM}}}$  = 0,98:

$$
\Sigma p = p_{\rm M} + p_{\rm c} + p_{\rm n0A} + p_{\rm nep} + p_{\rm rp.m} + p_{\rm max};
$$

б) у режимі ОЗ

$$
\Sigma p_{\beta} = \Sigma p - p_{\rm M} + (0.004 \theta_{\rm rap} + 0.92) \cdot \left[ 0.98 I_{\rm s}^2 r_3 + \left( 0.98 \frac{I_{\rm s}}{\beta} \right)^2 \left( r_{\rm s} + r_{\rm A.m.} \right) \right].
$$

- 20) Корисна потужність двигуна, Вт:
- а) у режимі ПЗ

$$
P_2 = U I_{\rm s} - \Sigma p \; ;
$$

б) у режимі ОЗ

$$
P_{2\beta}=UI_{s}\frac{0.98}{\beta}-\Sigma p_{\beta};
$$

21) ККД:

а) у режимі
$$
\Pi 3
$$

$$
\eta = 1 - \frac{\Sigma p}{U I_{\rm s}};
$$

б) у режимі ОЗ

$$
\eta_{\beta} = 1 - \frac{\Sigma p_{\beta}}{UI_{s} \frac{0.98}{\beta}}.
$$

22) Обертаючий момент, Н·м:

а) у режимі ПЗ

$$
M=9,55\frac{P_2}{n};
$$

б) у режимі ОЗ

$$
M_{\beta}=9,55\frac{P_{2\beta}}{n}.
$$

На основі розрахунку будуються 6 характеристик:  $n(I_{\scriptscriptstyle{A}}),\,M(I_{\scriptscriptstyle{A}}),\,\eta(I_{\scriptscriptstyle{A}}),$  $n(I_{_{\mathcal{A}\beta}}),\; M_{_{\beta}}(I_{_{\mathcal{A}\beta}}),\; \eta_{_{\beta}}(I_{_{\mathcal{A}\beta}}).$  Характеристики для режимів повного та ослабленного збудження побудовані в спільних системах координат. Графік характеристик обмежено значеннями величин  $I_{\rm g} = 2I_{\rm g, BOM}$ та  $n = n_{\rm max}$ .

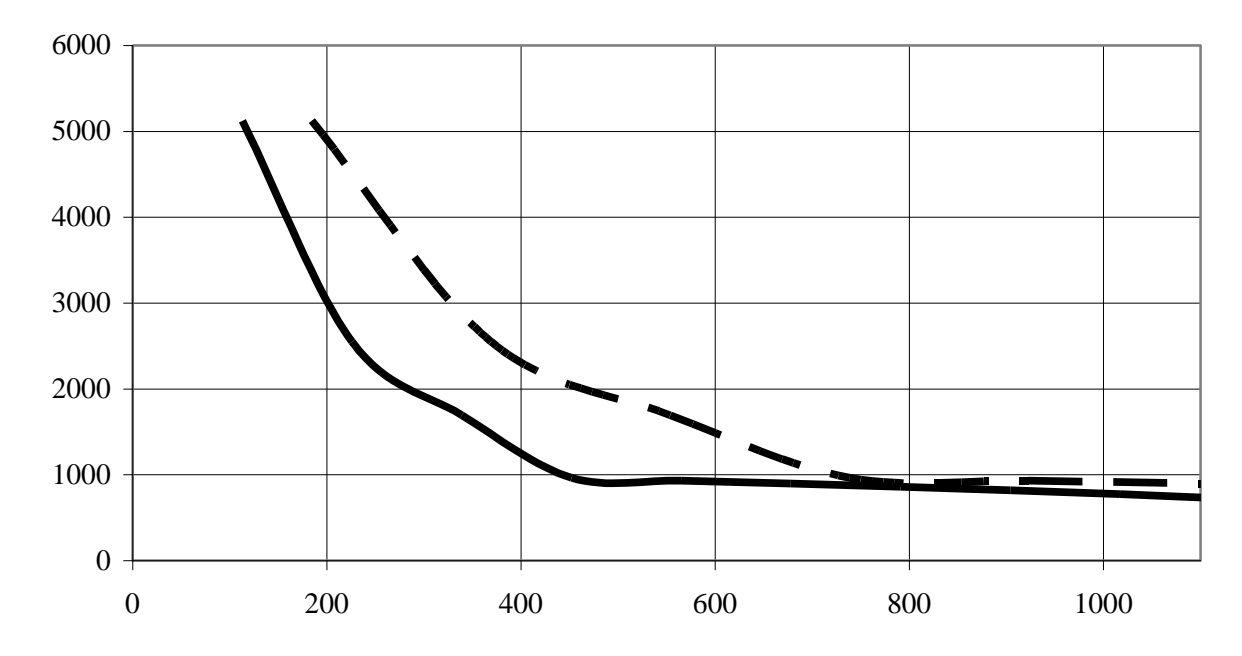

Рисунок 1 – Залежність частоти обертання ротора двигуна від струму якіря: **————––** - режим поdного поля, **— — —** - режим ослабленого поля.

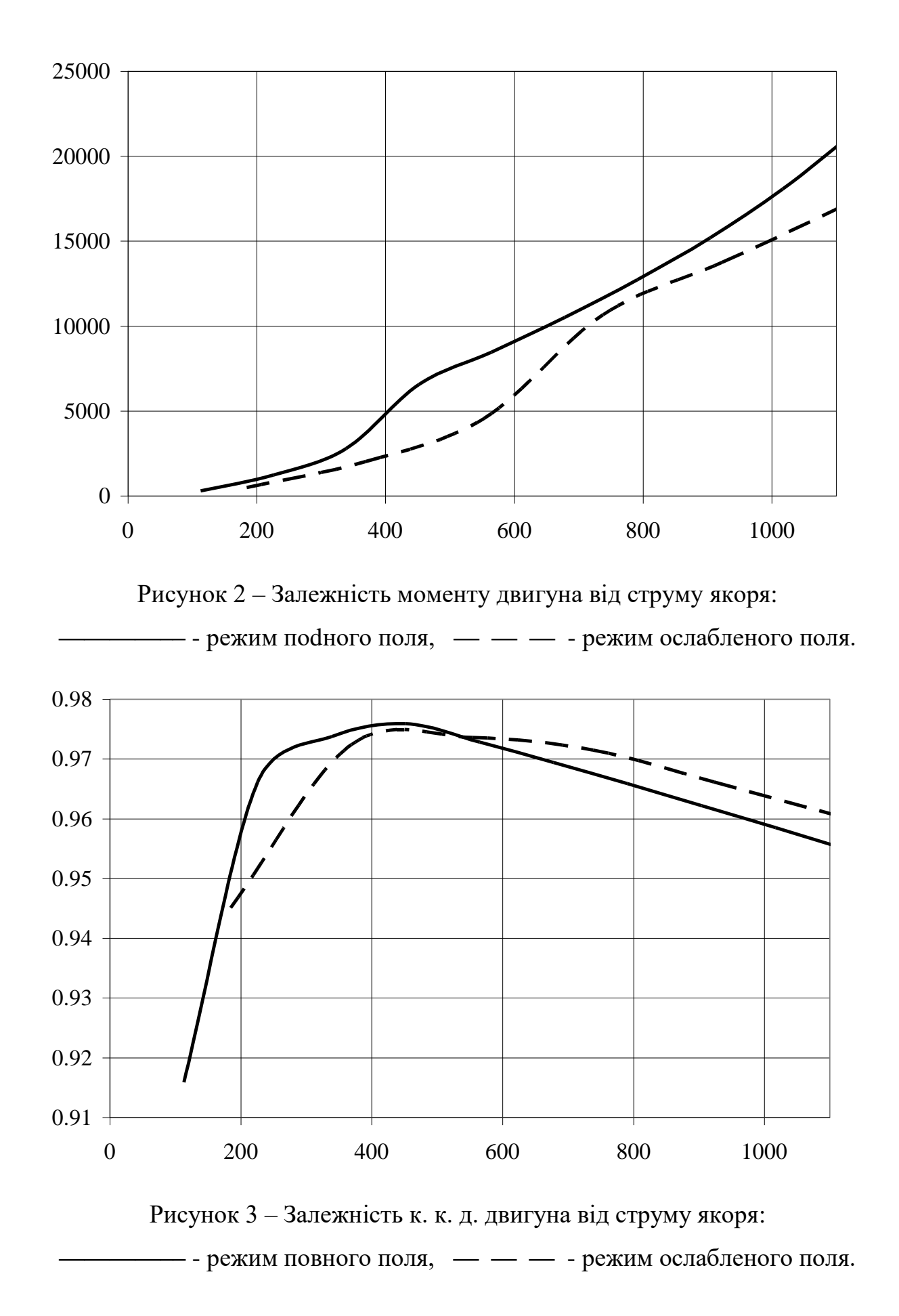

## **Додаток А: Вихідні дані для індивідуального розрахункового завдання.**

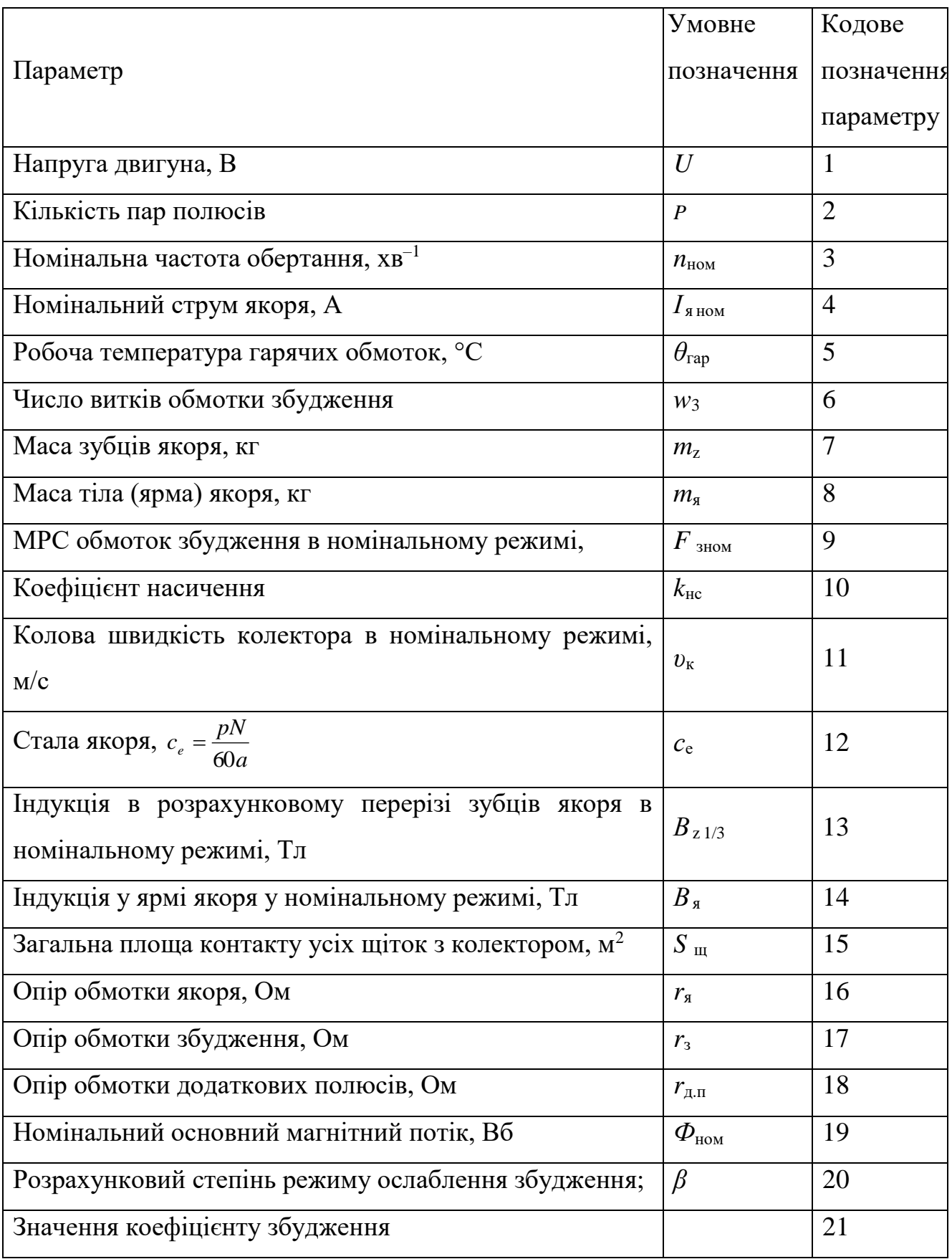

Таблиця 2 – Кодування вхідних даних розрахунку.

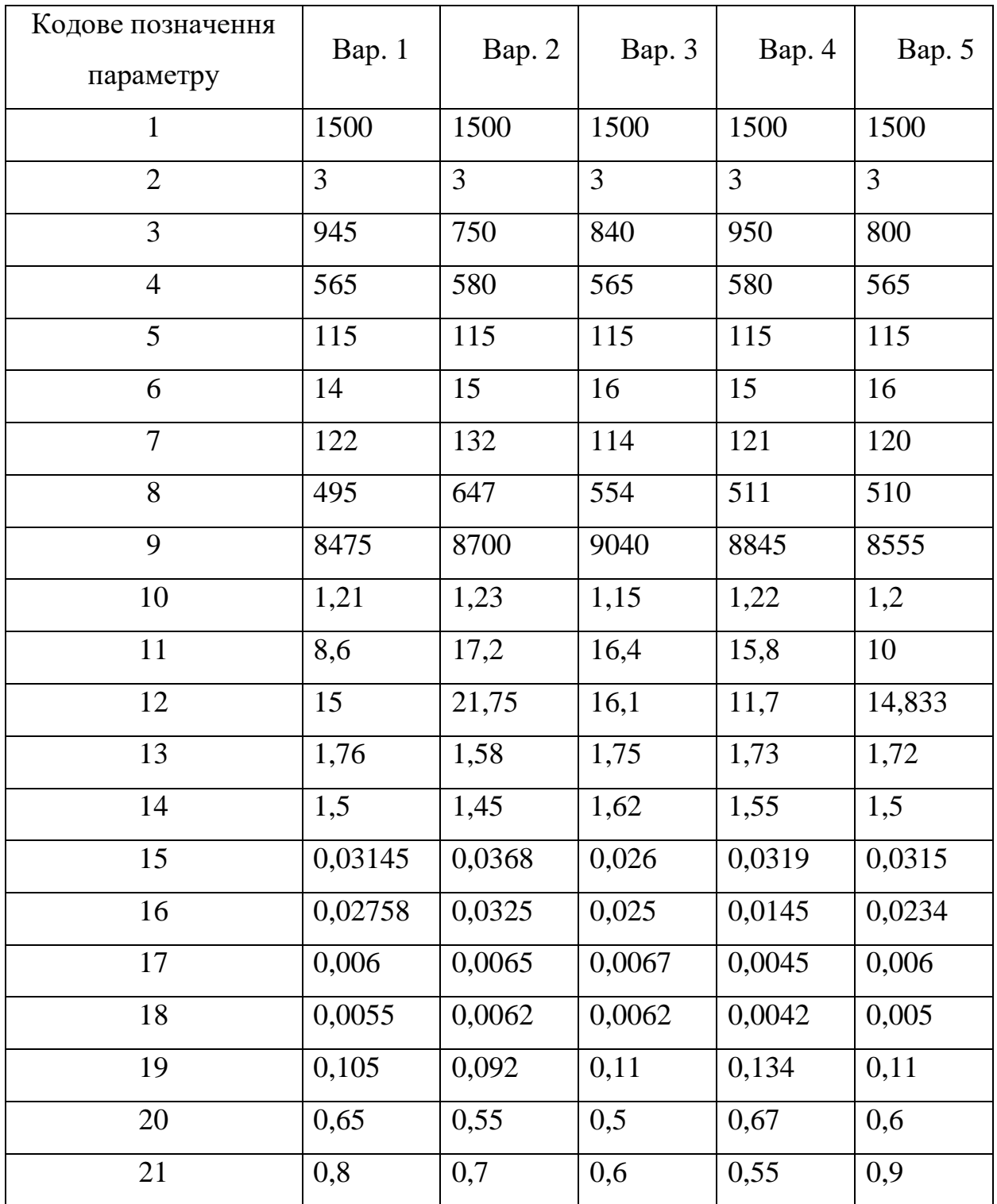

Таблиця 3 – Вихідні дані для індивідуального розрахункового завдання

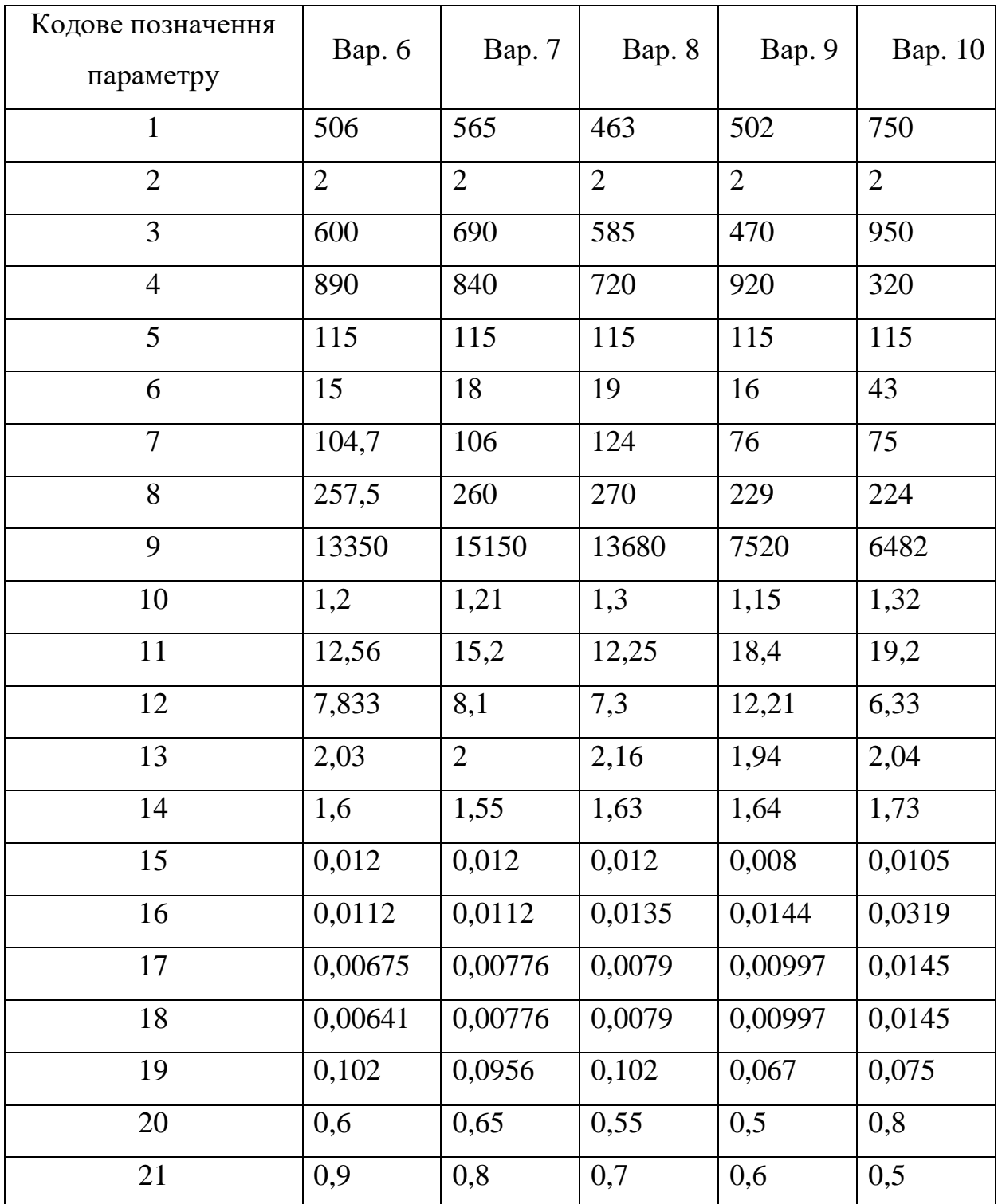

Таблиця 4 – Вихідні дані для індивідуального розрахункового завдання